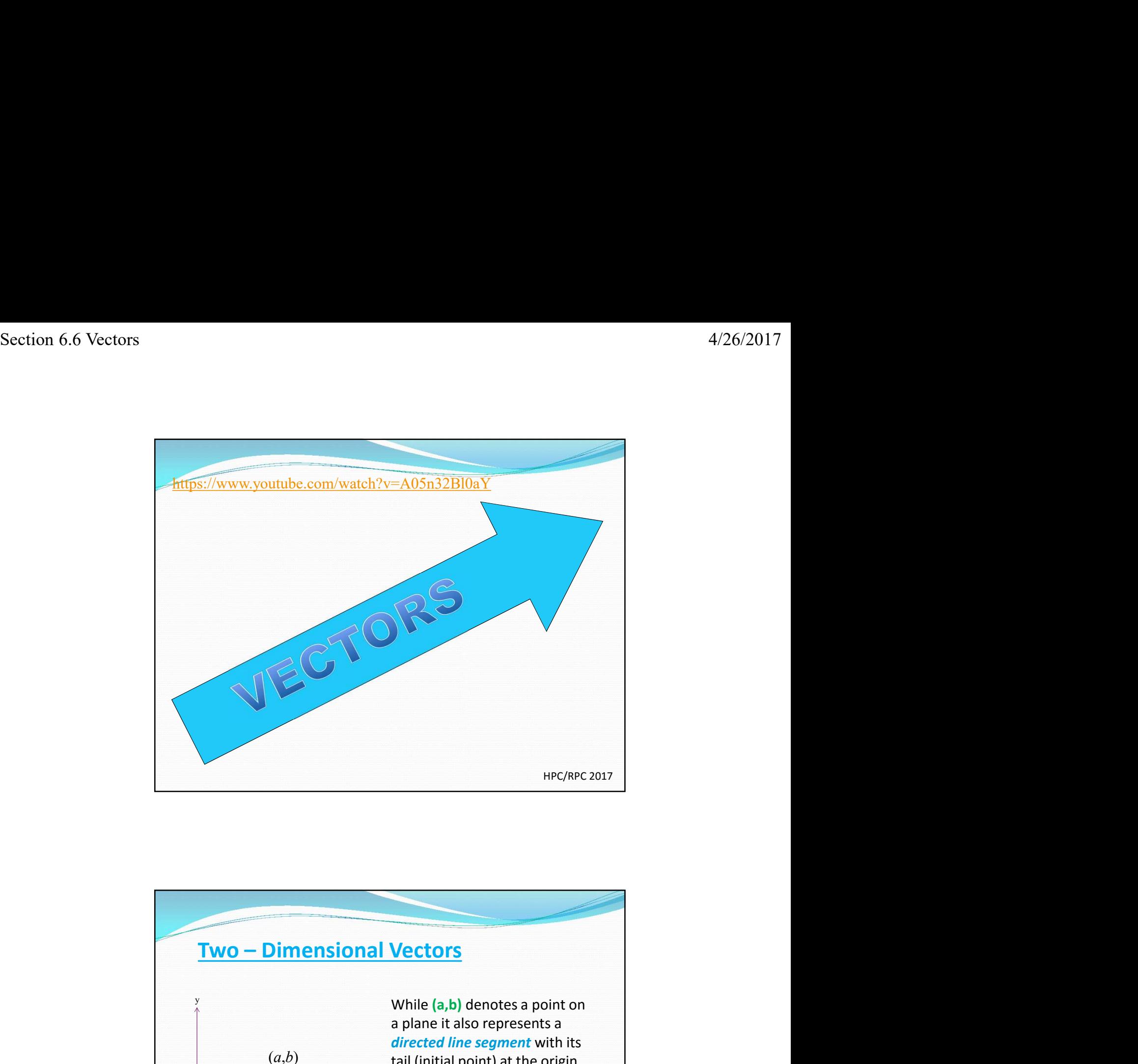

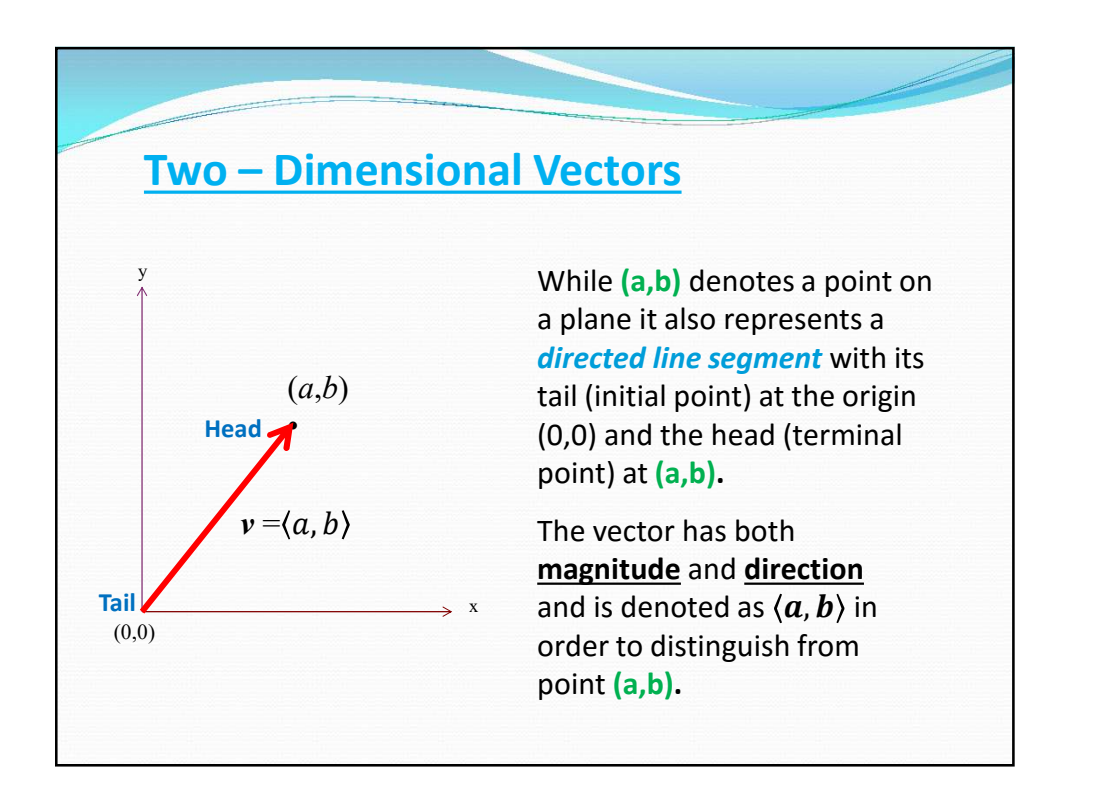

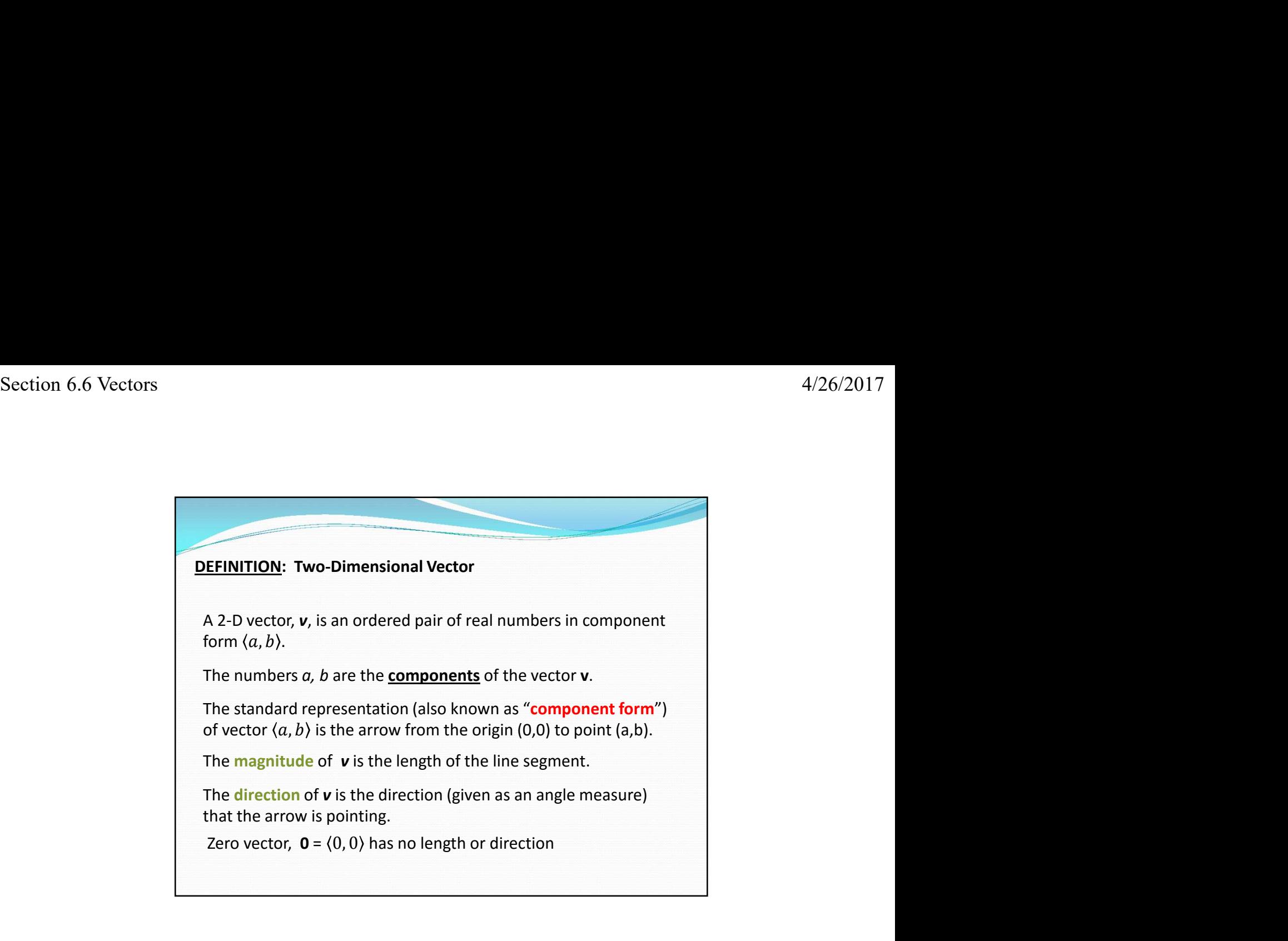

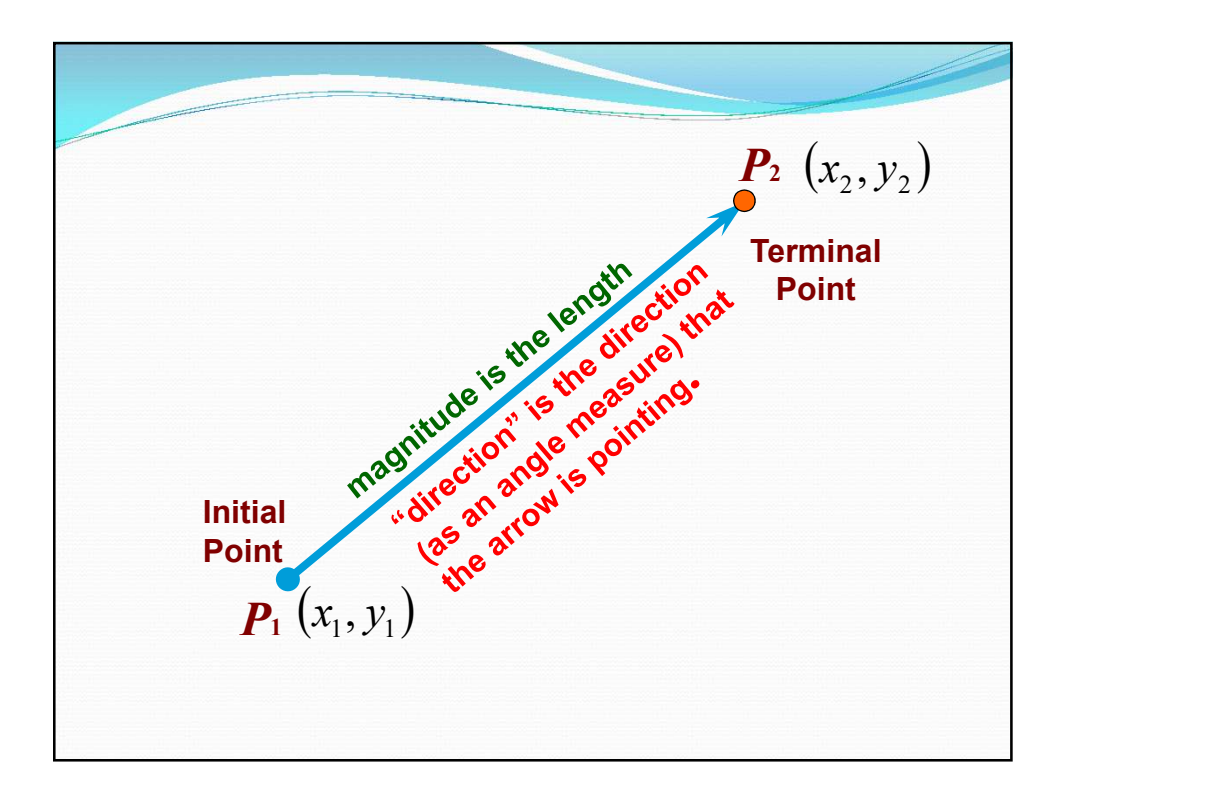

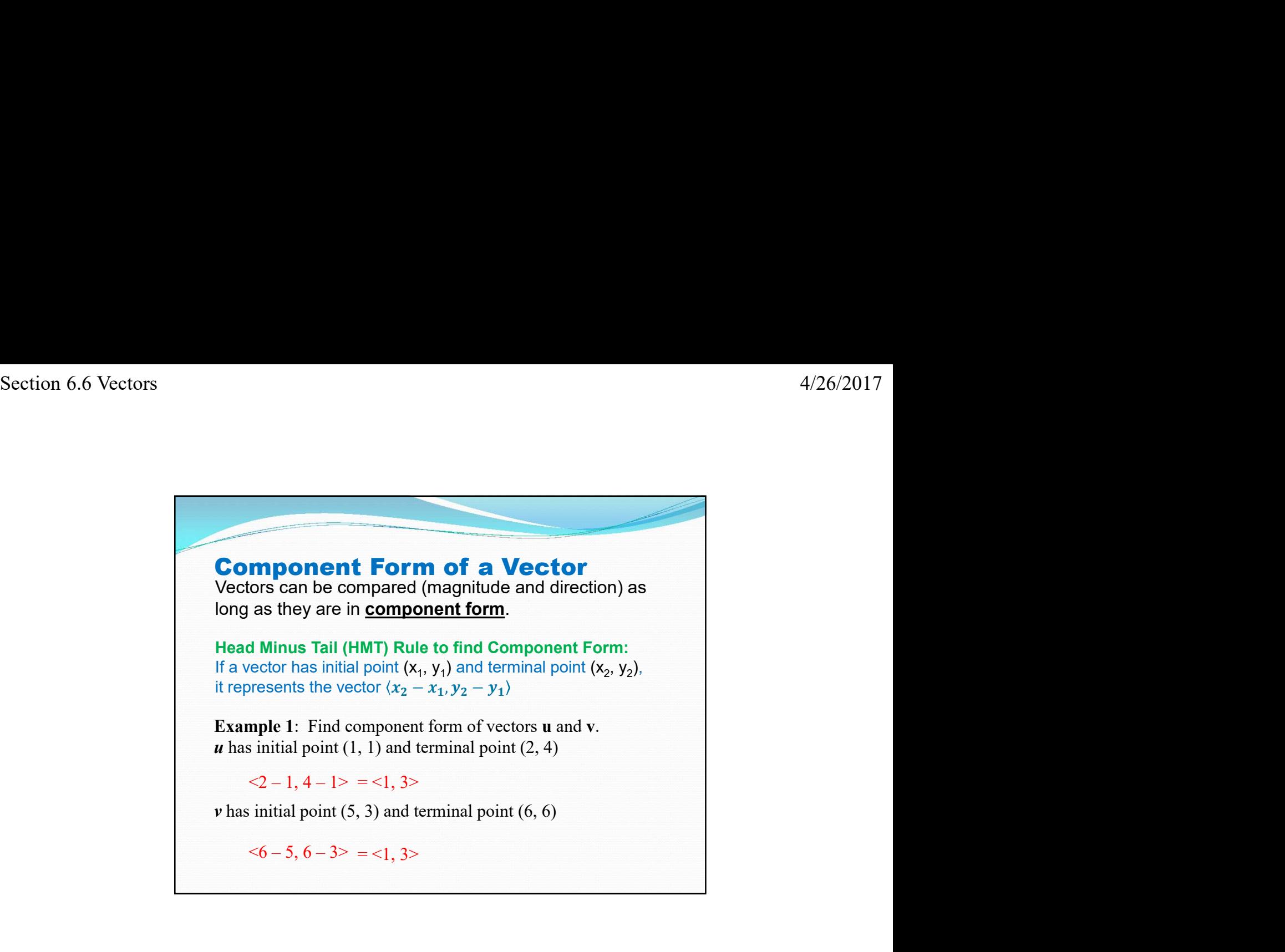

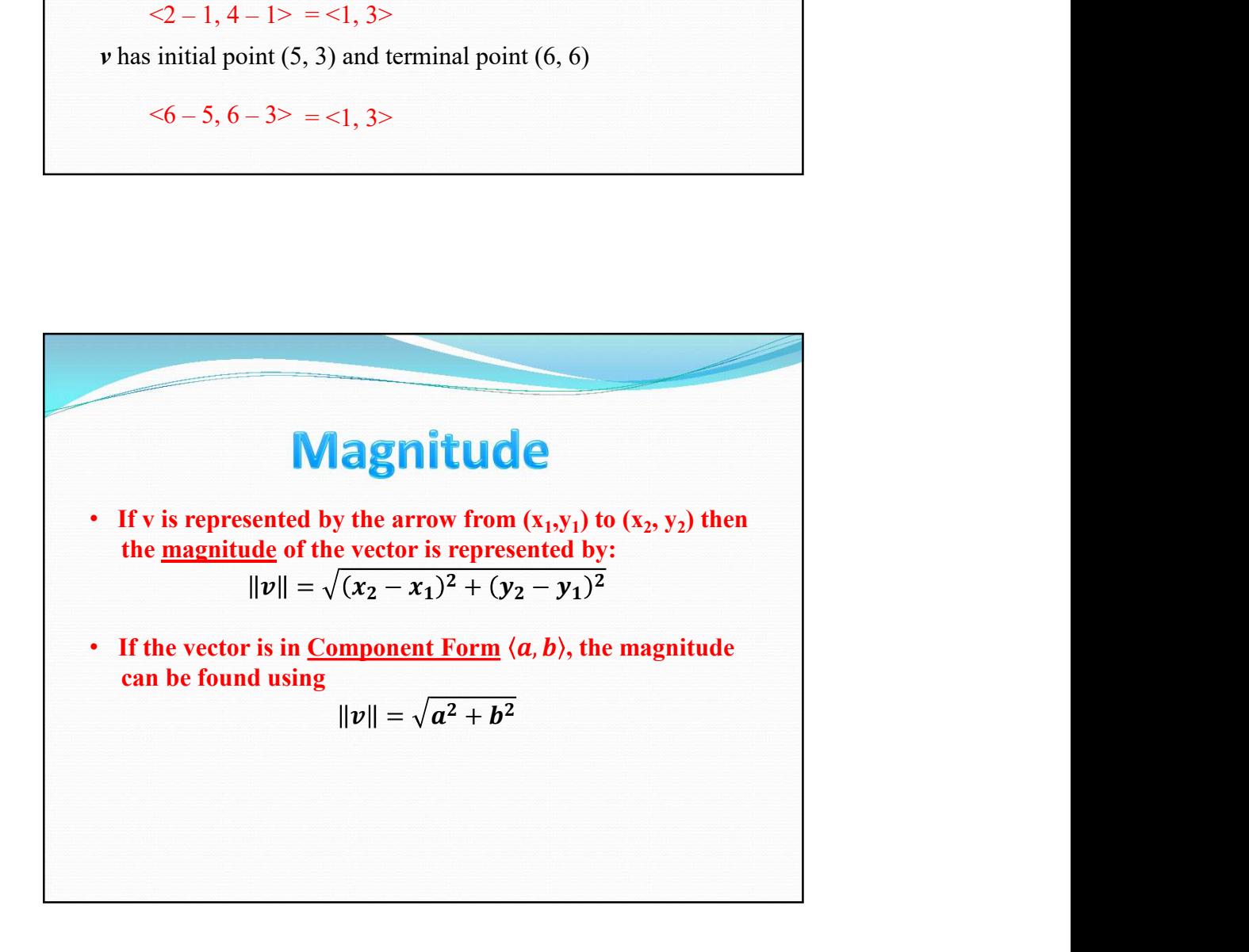

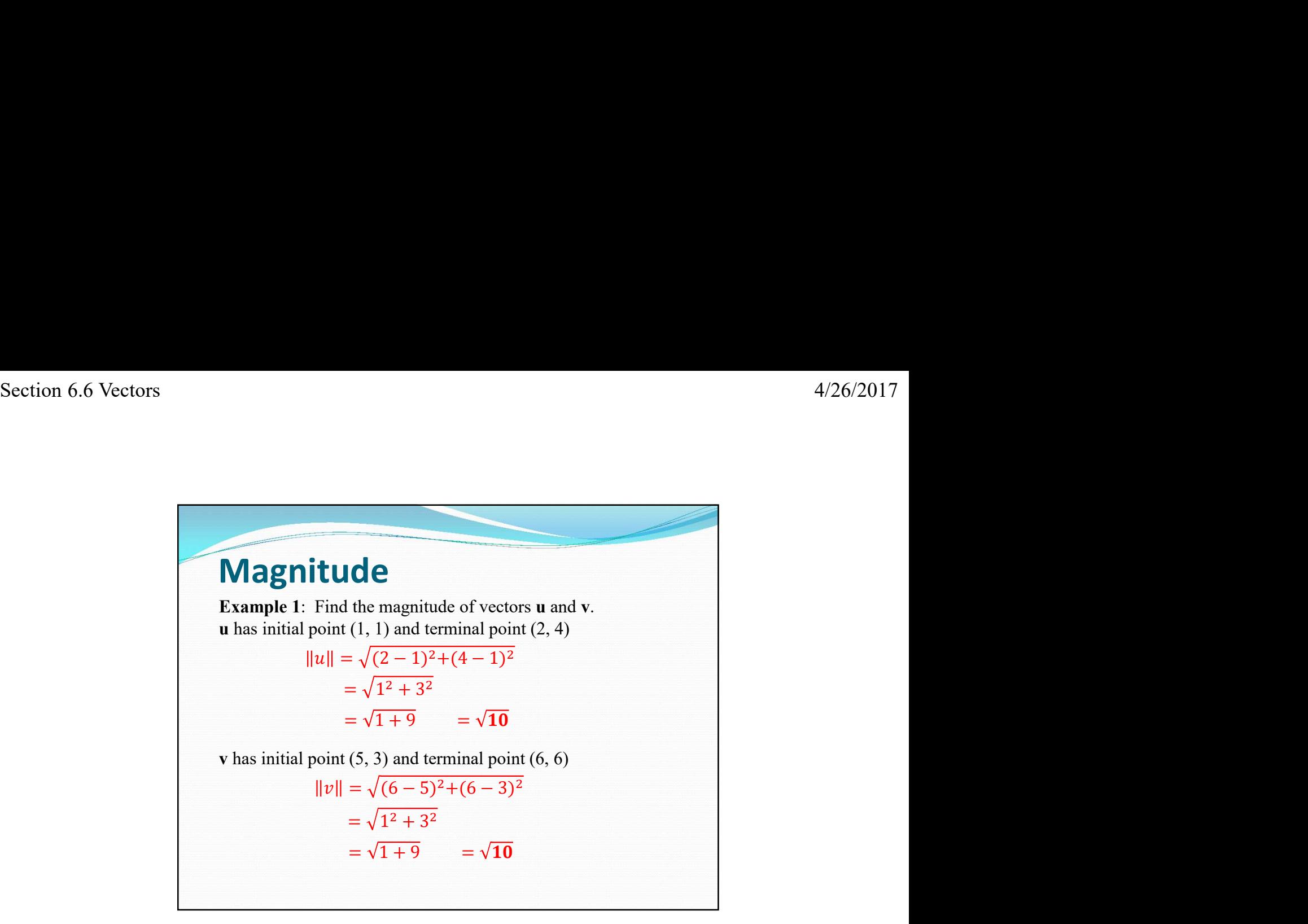

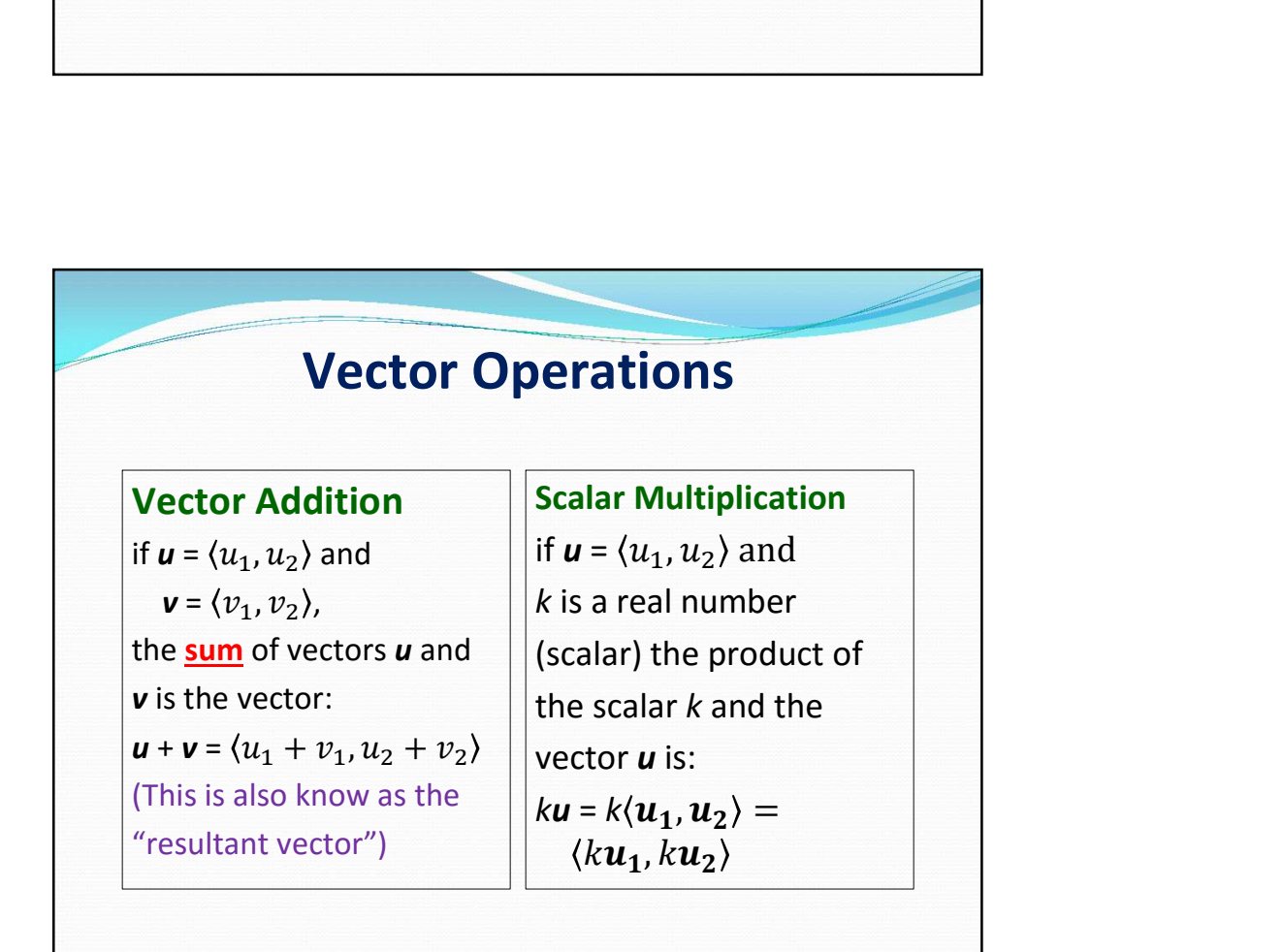

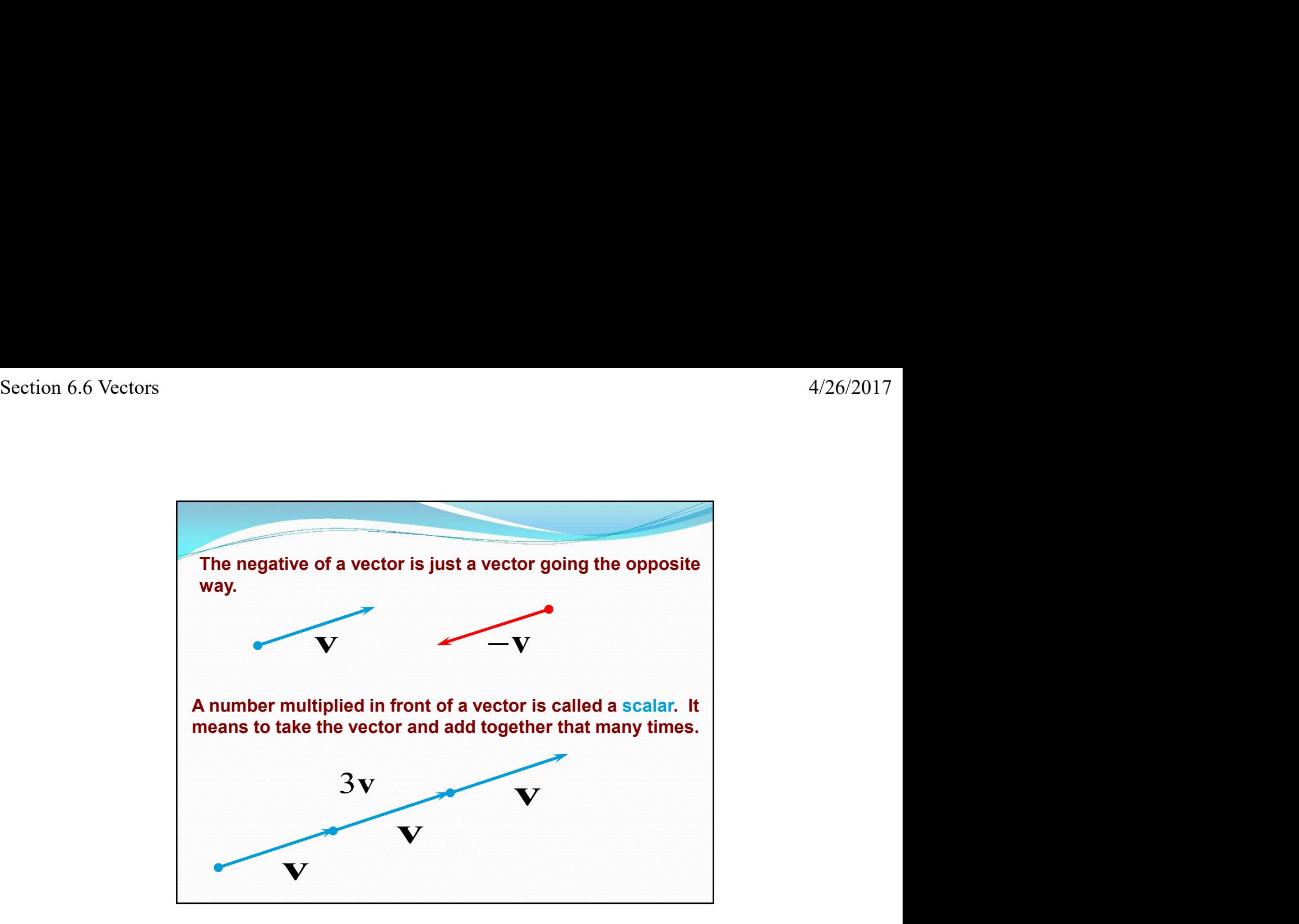

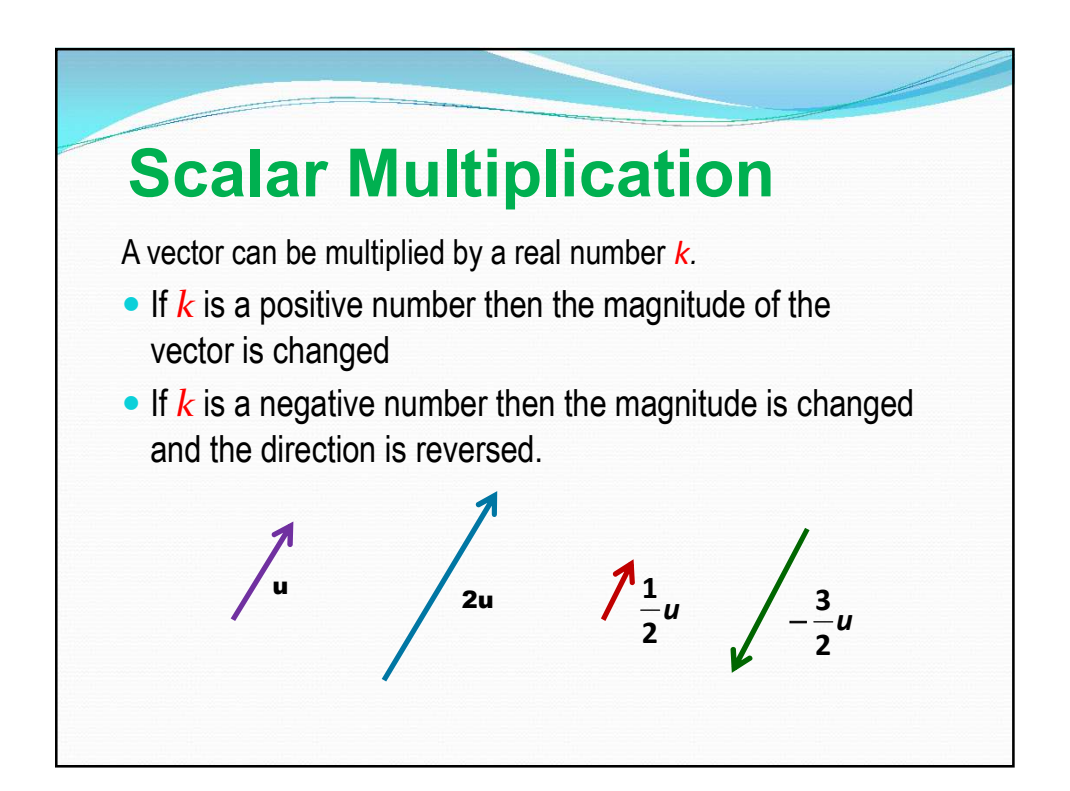

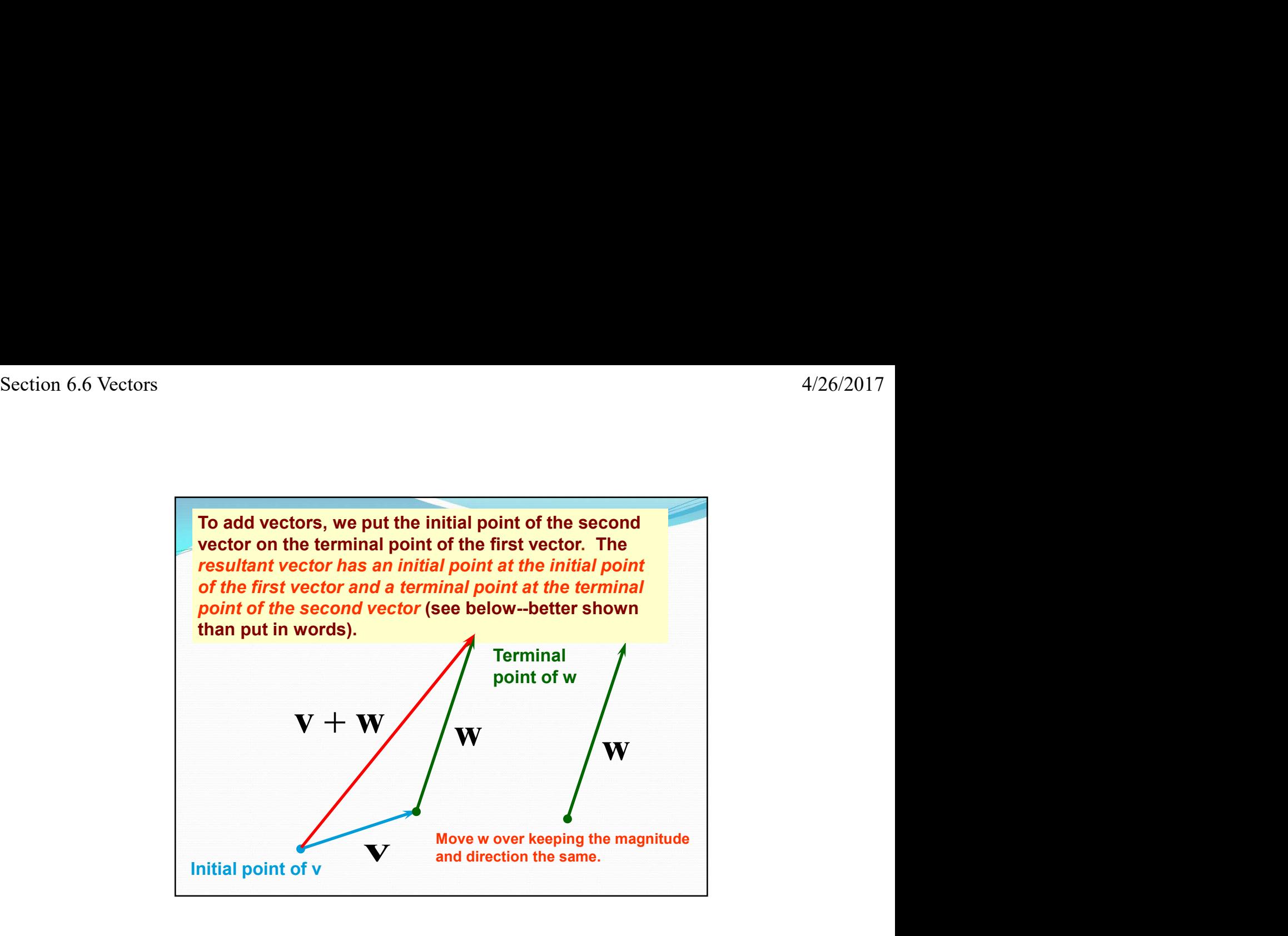

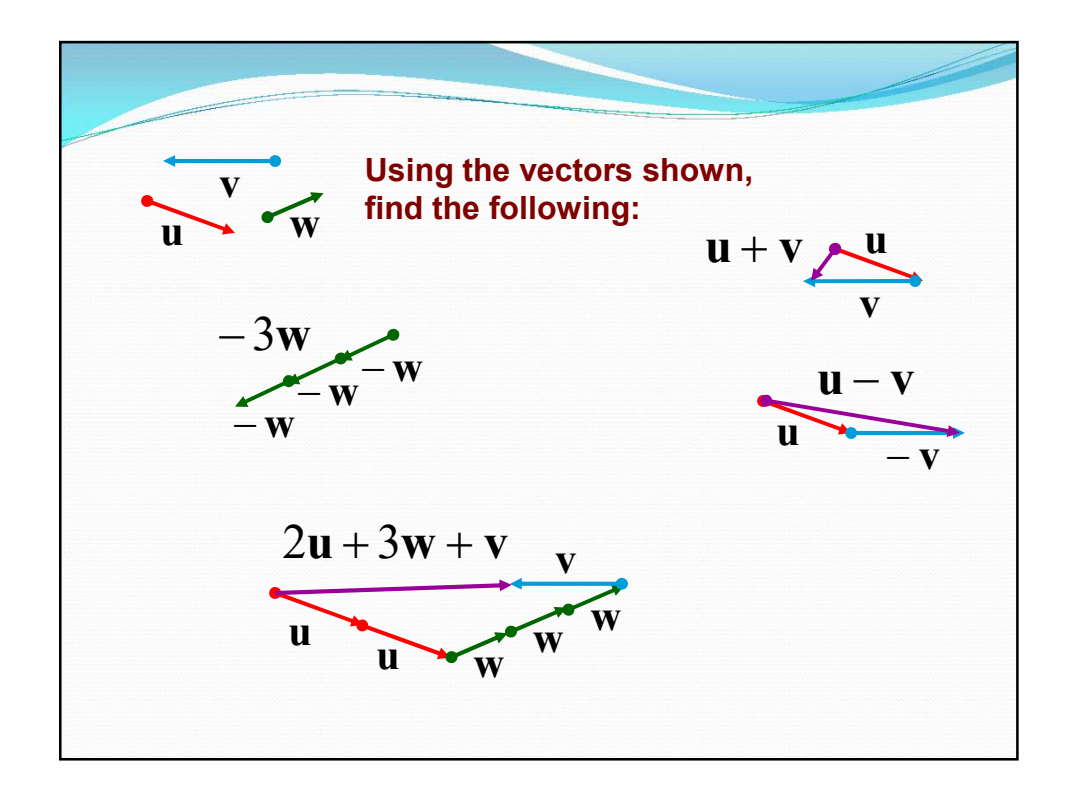

Example 3: Performing Vector Operations 4/26/2017<br> **Example 3:** Performing Vector Operations<br>
If  $u = \langle -3, 2 \rangle$  and  $v = \langle 7, 3 \rangle$  find the following:<br>
a.  $u + v = \langle -3, 4, 7, 2, 4, 3 \rangle = \langle 4, 5 \rangle$ a.  $u + v = <3 + 7, 2 + 3> = <4, 5>$ b.  $3v = 3 \le 7, 3> = \le 21, 9>$ c.  $2\mathbf{u} + (-1)\mathbf{v} = 2 < -3, 2> + (-1) < 7, 3>$  $=<-6, 4>+<-7, -3>$  $=$  <-13, 1>